*SCIENCE AND INNOVATION*

INTERNATIONAL SCIENTIFIC JOURNAL VOLUME 1 ISSUE 7 UIF-2022: 8.2 | ISSN: 2181-3337

# **KOMPYUTER GRAFIKASI FANINI O'QITISH METODIKASINI TAKOMILLASHTIRISH (TEXNIKUMLAR MISOLIDA)**

### **Nosirov Temur Qobil o'g'li**

GulDU, TAT magistranti

#### *https://doi.org/10.5281/zenodo.7264488*

*Annotatsiya. Zamonaviy ta'lim tizimining barcha tarkibiy qismlariga (maqsad, mazmun, usul, texnologiya) ijobiy ta'sir ko'rsatadigan va ularni o'zlashtirishga ehtiyoj tug'diradigan treninglarning kompyuterlashtirilishi ko'rib chiqiladi. Grafik fanlarni o'qitishga kompyuter texnologiyalarini kiritish masalalari o'rganiladi. Bundan kelib chiqadigan muammolar va ularni hal etishning mumkin bo'lgan yo'llarini izlash. Grafik fanlarni o'qitish usullari va ilg'or Dizaynning zamonaviy yo'nalishi - geometrik modellashtirish, muhandislik va kompyuter grafikasining integratsiyalashgan kursini ishlab chiqish va o'quv jarayoniga kompyuter texnologiyalaridan foydalanishning yagona metodologik yondashuvlarini ishlab chiqish, fanlararo bog'lanishlarni hisobga olgan holda umumiy kasbiy fanlar blokiga tadbiq etilgan "Kompyuter grafikasi" kursi mazmunini moslashtirish zarurligi to'g'risida xulosalar keltirilgan.* 

*Kalit so'zlar: 3ds MAX, Blender, GoogleSketchUp, Ong xaritasi, DiagrammaName, ArtRage.*

### **СОВЕРШЕНСТВОВАНИЕ МЕТОДИКИ ОБУЧЕНИЯ КОМПЬЮТЕРНОЙ ГРАФИКЕ (В СЛУЧАЕ ТЕХНОЛОГИЙ)**

*Аннотация. Будет рассмотрена компьютеризация тренингов, оказывающих положительное влияние на все составляющие современной системы образования (назначение, содержание, метод, технология) и необходимость их освоения . Будут изучены вопросы, связанные с внедрением компьютерных технологий в преподавание графических наук. Проблемы, возникающие из-за этого и поиск возможных путей их решения. Методикой преподавания графики и современным направлением опережающего проектирования являются геометрическое моделирование, разработка интегрированного курса инженерной и компьютерной графики и разработка единых методологических подходов к использованию компьютерных технологий в учебном процессе с учетом междисциплинарных связей выводы о необходимости адаптации содержания курса «Компьютерная графика» применительно к научному блоку*

*Ключевые слова: 3ds MAX, Blender, GoogleSketchUp, Mind Map, DiagramName, ArtRage.*

### **IMPROVING THE METHODOLOGY OF TEACHING COMPUTER GRAPHICS (IN THE CASE OF TECHNOLOGIES)**

*Abstract. The computerization of trainings that have a positive impact on all components of the modern education system (purpose, content, method, technology) and the need for their development will be considered . Issues related to the introduction of computer technologies in the teaching of graphic sciences will be studied. Problems arising from this and the search for possible ways to solve them. The methodology of teaching graphics and the modern direction of advanced design are geometric modeling, the development of an integrated course of engineering and computer graphics and the development of unified methodological approaches to the use of computer technologies in the educational process, taking into account conclusions about the need to adapt the content of the course "Computer Graphics" in relation to the scientific block*

*Keywords: 3ds MAX, Blender, GoogleSketchUp, Mind Map, DiagramName, ArtRage.*

### **KIRISH**

Hozirgi vaqtda ta'lim tizimi tez o'sishi va talabaning texnikomda o'qish paytida uni o'zlashtirish imkoniyatlarining cheklanganligi o'rtasidagi mavjud qarama-qarshilik shaklida o'zini namoyon qiladigan xususiyat bilan tavsiflanadi. Bu qarama-qarshilik ko'plab asarlar mualliflarini talabalarning o'z-o'zini ta'lim olish qobiliyatini rivojlantirish, ilmiy faktlarni tahlil qilish va oqilona qarorlarni sintez qilish ko'nikmalarini shakllantirish yo'nalishida universitet o'quv jarayonini tashkil qilishni qayta ko'rib chiqishga majbur qiladi. An'anaviy pedagogik tizim bo'yicha o'qitilgan bitiruvchilar mutaxassisning shaxsiy resurslarining tez "qarishi" (taqchilligi) bilan tahdid qilinmoqda [1].

Bu hodisa, xususan, muhandislik faoliyatini avtomatlashtirilgan qo'llab-quvvatlash vositalarini bilish sohasiga ham tegishli. Bundan kelib chiqqan holda, kompyuter grafikasi sohasidagi professional bilimlar va kompyuter grafikasi sohasidagi dasturlash asoslarini bilish hozirgi vaqtda zamonaviy mutaxassisning talab qilinadigan fazilatlari hisoblanadi [2].

### **TADQIQOT METODI VA METODOLOGIYASI**

Guliston davlat universiteti huzuridagi Guliston agrotexnologiyalar texnikumi 5.52.01.01- Kompyuter injiniring yoʻnalishi boʻyicha fanlar roʻyxatiga kiritilgan "Kompyuter grafika" fanidan ushbu fan doirasida o'quvchilarga ma'ruzalar, amaliy ishlari olib boriladi [3, 4].

Texnikumlarning asosiy kursida o'quv jarayonida kompyuter grafikasining o'rni, xususan 3D grafika va 3d-modellashtirish faoliyatiga oid dasturlarni o'rganish quyidagi sabablarga ko'ra muhim ahamiyatga ega:

- Birinchidan, ko'plab kasblar kompyuter grafikasi bo'yicha bilimlarni talab qiladi, uning har yili rivojlanishi tez sodir bo'lmoqda va juda ko'p inson faoliyatini qamrab oladi. Masalan, kinematografiya, video, multimedia, turli pedagogik dasturlar, ilmiy tajribalarni vizuallashtirish bularning barchasi bizning davrimizda kompyuter grafikasi yordamida amalga oshiriladi[5].

- Ikkinchidan, barcha ta'lim muassasalari zamonaviy axborotni o'qitish vositalaridan foydalangan holda o'quv mashg'ulotlariga o'tishmoqda, ammo kasblarga qiziqish va ko'nikmalarni qo'llab-quvvatlashni erta yoshda singdirish kerak. Shunday qilib, o'quvchilarni ixtisoslik va ijodiy qobiliyatlarga shakllantirish va qiziqtirish uchun kollej va texnikumlar kursi doirasida amalga oshirishga arziydi.

"Kompyuter grafikasi" fani texnikumlarda jami 300 soat shundan, nazariy 100 soat, amaliy mashg'ulot 100 soat va mustaqil ta'lim 100 soatni tashkil qiladi.

"Kompyuter grafikasi" fani 4 smestga quyidagicha bo'lingan:

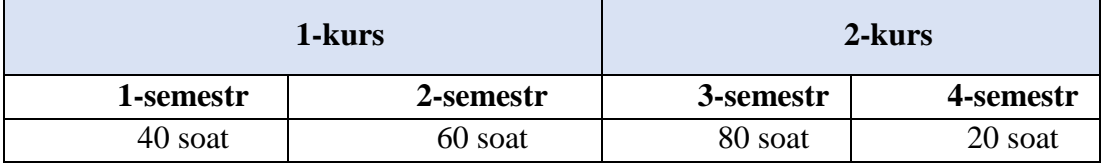

 Materiallar bilan ta'minlashda kompyuter dasturlaridan foydalanishning o'ziga xos xususiyati quyidagilar kabi muammolarni hal qiladi:

-ko'rish darajasini oshirish,

-vaqtni tejash,

-yuqori tempni saqlash,

-samaradorlikni oshirish,

-tasviriy-obrazli tafakkurni rivojlantirish,

-kognitiv qiziqishni rivojlantirish [6].

# **TADQIQOT NATIJASI**

Kompyuter grafikasi bilan bog'liq bo'lgan dasturlarni ko'rib chiqamiz:

Grafik dasturlar tasvirlarni yaratish va tahrirlash uchun mo'ljallangan, kichik piktogrammalardan tortib ulkan afishalargacha - "Kompyuter grafikasi" atamasi deb nomlanishi mumkin bo'lgan hamma narsalar. Bepul grafika dasturlarini ko'rib chiqamiz. Konunga ko'ra ularni uch guruxga ajratish mumkin:

1. 3D — uch o'lchamli modellarni yaratish va tahrirlash dasturlari, masalan, ob'ektlarning uch o'lchovli modeli, jonivorlar, uch o'lchamli animatsiya.

2. Vektor - vektorli grafikani yaratish va qayta ishlash uchun, masalan: logotiplar, chizmalar, sxemalar.

3. Raster — rasmlar, fotosuratlar, chizmalar, nishonlar bilan ishlaydigan programmalar.

Bundan tashqari, har bir toifada taqdim etilgan dasturlar ham maqsadga muvofiq bo'linadi. Masalan, eng keng tarqalgan bitmap bo'lishi mumkin: chizish, ko'rish, tahrirlash yoki maxsus effektlarni qo'yish. Ushbu bo'limdagi barcha amallar uchun maxsus dasturlarni topishingiz mumkin.

*3ds MAX dasturi:* Ushbu dasturda sichqoncha, chizish, bo'yoqlar, o'chirgich va boshqalar bilan ob'ektlarni sudrab borish texnologiyasi qo'llanadi. Ushbu dastur faqat ingliz tilidagi versiyada ishlab chiqilgan, interfeys juda oddiy, ammo ingliz tilini bilmasdan ushbu dasturni tushunish oson bo'lmaydi [7]. Dastur bepul. Dasturning asosiy xususiyatlari quyidagilardan iborat: sichqoncha bilan drag va drop, ob'ektlarning deformatsiyasi, shakllarning katta ma'lumotlar bazasi, poligonal modellashtirish, animatsiya, ob'ektlarni olib kirish, sahnalarni fayllarga eksport qilish. Biroq, ushbu dasturda rus shrifti juda yomon qabul qilinadi, shuning uchun ushbu dasturda ishlash uchun siz ingliz tilini bilishingiz kerak [8].

*Blender dasturi:* Ushbu dasturni o'rganish professional3D - modellashtirish uchun ishlatiladigan asosiy vositalar mavjudligini ta'kidlash mumkin. Dastur rus va ingliz tillarida mavjud, erkin mavjud. Asosiy xususiyatlar: turli geometrik primitivlar, o'rnatilgan render mexanizmlari va integratsiyasi, animatsiya vositalari, vazifalarni avtomatlashtirish, fayllarni olib kirish va eksport qilish, chiziqli bo'lmagan tahrirlash va video kombinatsiyasi, interaktiv funktsiyalar, tezkor modellashtirish, shuning uchun ka4k "issiq" kalitlar mavjud. Biroq, dasturning kamchiliklari ham mavjud: qorong'u interfeys va vaqti-vaqti bilan blender qulab turadi, shuning uchun siz tez-tez loyihani tejashingiz kerak [9].

*GoogleSketchUp dasturi:* Dasturchi Google, o'zbek va rus versiyalarida mavjud, erkin mavjud. Xususiyatlar: asosiy va maxsus modellashtirish, uslublar, sahnalar bilan ishlash, uch o'lchamli matn yaratish, tayyor modellar bilan ishlash, 3D grafik formatlarini qo'llabquvvatlash. Ushbu dastur yordamida siz har qanday murakkablikdagi chizmalarni yaratishingiz va chizishingiz va tezda bajarishingiz mumkin.

2.Vektor.

Paint, ya'ni Kompas kabi maktabda asosiy o'rganish tarkibiga kiruvchi dasturlardan tashqari, grafikaning muayyan sohasini alohida o'rganishga mo'ljallangan boshqa qiziqarli dasturlar ham mavjud. Keling, ularning ba'zilarini ko'rib chiqaylik [10].

*Ong xaritasi:* Ong xaritalarini yaratish uchun dasturiy ta'minot, undan foydalanish juda oson, interfeys rusumi, erkin mavjud.

*Inkscape dasturi*: Yorqin reklama plakatlari, qopqoqlar va kitoblar, biznes kartalar risolalari va boshqalarni yaratishga imkon beradigan juda oddiy interfeys. Ruslan Tertyshnyning so'zlariga ko'ra, nafaqat havaskorlar ushbu dasturdan foydalanadilar, balki professional ham, har bir kishi unda kerakli tafsilotlarni topadi.

*Nashriyot dasturlari:* Kitoblar, gazetalar, jurnallar, pochta kartalari va boshqalar uchun yaratilgan bosma dastur, shuningdek, murakkab effekt yaratishingiz yoki kitobning elementini sozlashingiz mumkin bo'lgan integratsiyalashgan skript muhiti mavjud [11].

*DiagrammaName:* Grafiklar, diagrammalar, ular orasidagi bog'lanishlarni yaratish dasturi. U rus va ingliz tillarida bemalol mavjud. Dasturni qo'shimcha qurilish uchun algoritm bo'lgan sxemani tezda chizishingiz mumkin.

Bitmaplar bilan ishlash uchun ham tasvirlar, ham ranglar, ham o'lchamlar bilan ishlaydigan dasturlar ko'p.

### **MUHOKAMA**

Misol uchun, eng mashhur dasturlardan biri Adobe Photoshop hisoblanadi, lekin bu dastur bepul emas, shuning uchun bu dasturning analoglari mavjud, masalan GIMP 2.8.16, raster rasmlarini to'liq qayta ishlash imkonini beradi. Bundan tashqari, tasviriy san'atga taqlid qilish uchun maxsus dasturlar mavjud bo'lib, ular bilan siz tabiiy zarbalar bilan tasvir yasashingiz mumkin [12]. ArtRage 2.6.0 StarterEdition, ushbu dastur tuvalda yanada real bo'yoq haydash uchun mo'ljallangan. Rassom uslubida chizish uchun ham taklif qilishingiz mumkin. Artweaver 5.1.2 kabi qaysi dastur. Bu yerda haqiqiy krayonlar, qalamlar, bo'yoqlar va bo'yoqlarga taqlid qiluvchi maxsus vositalar yordamida turli rasmlar chizish mumkin. Bunday dasturlarni ko'p sonli keltirish mumkin.

Birinchi grafika tabligʻi 1888-yilda Elisha Grey tomonidan patentlangan Teleautograf boʻlgan. Grafik lavhalar 1970-yillarning o'rtalari va 1980-yillarning boshlarida tijorat muvaffaqiyatlari tufayli ommalashgan [13].

# **XULOSA**

Kompyuter grafikasi bilan ishlashni shaxsiy kompyuterdan foydalanishda eng mashhur sohalardan biri sifatida qayd etish mumkin. Shuni ta'kidlash mumkinki, kompyuter grafikasi bilan ishlash nafaqat professionallar, balki havaskorlar ham shug'ullanadi. Kompyuter grafikasi ko'pincha kino, fan, sanoat, arxitektura, tibbiyot kabi fanning turli sohalarida qo'llaniladi [14]. Barcha multimedia dasturlari kompyuter grafikasi asosida ishlaydi, xususan 3d- grafika. U bilan ishlashda ko'pchilik jamoalar ko'p vaqt sarflaydi.

Informatika va axborot texnologiyalari o'qituvchisi hozirgi vaqtda kompyuter grafikasi bilan ishlash samaradorligini oshirish hamda amaliy ko'nikmalarni rivojlantirish talab etiladi.

# **REFERENCES**

1. Toshtemirov D.E., Niyozov M.B., Yuldashev U.A., Irsaliev F.Sh. Resource support of distance course information educational environment // Journal of Critical Reviews ISSN- 2394-5125 Vol 7, Issue 5, 2020, pp. 399-400

- 2. Yuldashev, U.A., Xudoyberdiev, M.Z., & Axmedov, T.B. (2021). O'quv jarayonining sifatini oshirishda zamonaviy axborot texnologiyalaridan foydalanish. //Academic research in educational sciences, 2(3), 1262-1268.
- 3. Yuldashev U.A. Use of video lesson creative technologies in the process of electronic education// Scientific-Methodical Journal-T 2021
- 4. Yuldashev Ulmasbek Abdubanatovich, Khakimova Farangis Abdualimovna, Khudayberdieva Dilorom Khaydar kizi, Web of Scientist: International Scientific Research Journal, ISSN-2776-0979 Vol 2, Issue 5, 2021, pp. 693-697
- 5. Toshtemirov D. E., Saidov J. D., Mamatqulov S. X. TECHNOLOGY OF CREATING MODERN ELECTRONIC EDUCATIONAL RESOURCES //Bulletin of Gulistan State University. – 2019. – Т. 2019. – №. 1. – С. 67-71.
- 6. Toshtemirov D., Muminov B., Saidov J. Fundamentals of compilation of electronic tasks for students to test and strengthen their knowledge of database //International Journal of Scientific and Technology Research. – 2020. – T. 9. –  $\mathbb{N}_2$ . 4. – C. 3226-3228.
- 7. Abduqodirov A.A., Pardaev A.X. Masofali o'qitish nazariyasi va amaliyoti. Monografiya. T.: Fan. 2009. -146 b.
- 8. Abduqodirov A.A., Toshtemirov D.E. Ta'lim muassasalarida axborot-kommunikatsiya texnologiyalaridan foydalanish metodikasi. Monografiya. Guliston: "Universitet", 2019. - 232 b.
- 9. D.B.Abduraximov, D.E.Toshtemirov. Mutaxassislik fanlarini o'qitish metodikasi. O'quv qo'llanma. – Toshkent, 2020. - 224 b.
- 10.Toshtemirov D.E. Ta'lim portali: yaratish tamoyillari, mazmuni va foydalanish metodikasi. Monografiya. Guliston: Universitet. 2015. -156 b.
- 11.Toshtemirov D.E. Ta'lim portalining tarkibiy tuzilishi va uslubiy ta'minoti. // Kasbhunar ta'limi, 2010. № 2. -. B. 10-11.J.D.Saidov. Study of the process of database and creation in higher education. Guliston. 2021. [https://doi.org/10.17605/OSF.IO/5R96C.](https://doi.org/10.17605/OSF.IO/5R96C)
- 12.Abdubanapovich, Y. U., & Qizi, S. M. B. (2022). MASOFALI O 'QITISH JARAYONIDA INFORMATIKANI FANINI O'QITISHDAGI DIDAKTIK TIZIMLAR. Science and innovation, 1(B3), 797-800.
- 13.J.D.Saidov. Study of the process of database and creation in higher education. Guliston. 2021. [https://doi.org/10.17605/OSF.IO/5R96C.](https://doi.org/10.17605/OSF.IO/5R96C)
- 14.Jasur Doniyor O'G'Li Saidov, Saydullo Payzievich Allayorov, Said Xalilovich Islikov MA'LUMOTLAR OMBORINI YARATISH BO'YICHA KASBIY KOMPETENTLIGINI BAHOLASH MEZONLARI // Scientific progress. 2021. №1. URL: https://cyberleninka.ru/article/n/ma-lumotlar-omborini-yaratish-bo-yichakasbiy-kompetentligini-baholash-mezonlari (дата обращения: 02.06.2022).